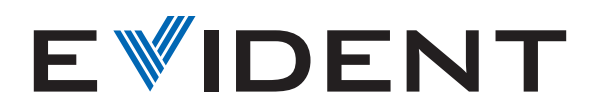

## Comment étalonner votre microscope avec le logiciel EPview™

Peu importe l'appareil que vous utilisez pour contrôler votre caméra de microscope numérique EP50, l'étalonnage de votre microscope à l'aide du logiciel EPview™ se fait en quelques étapes simples.

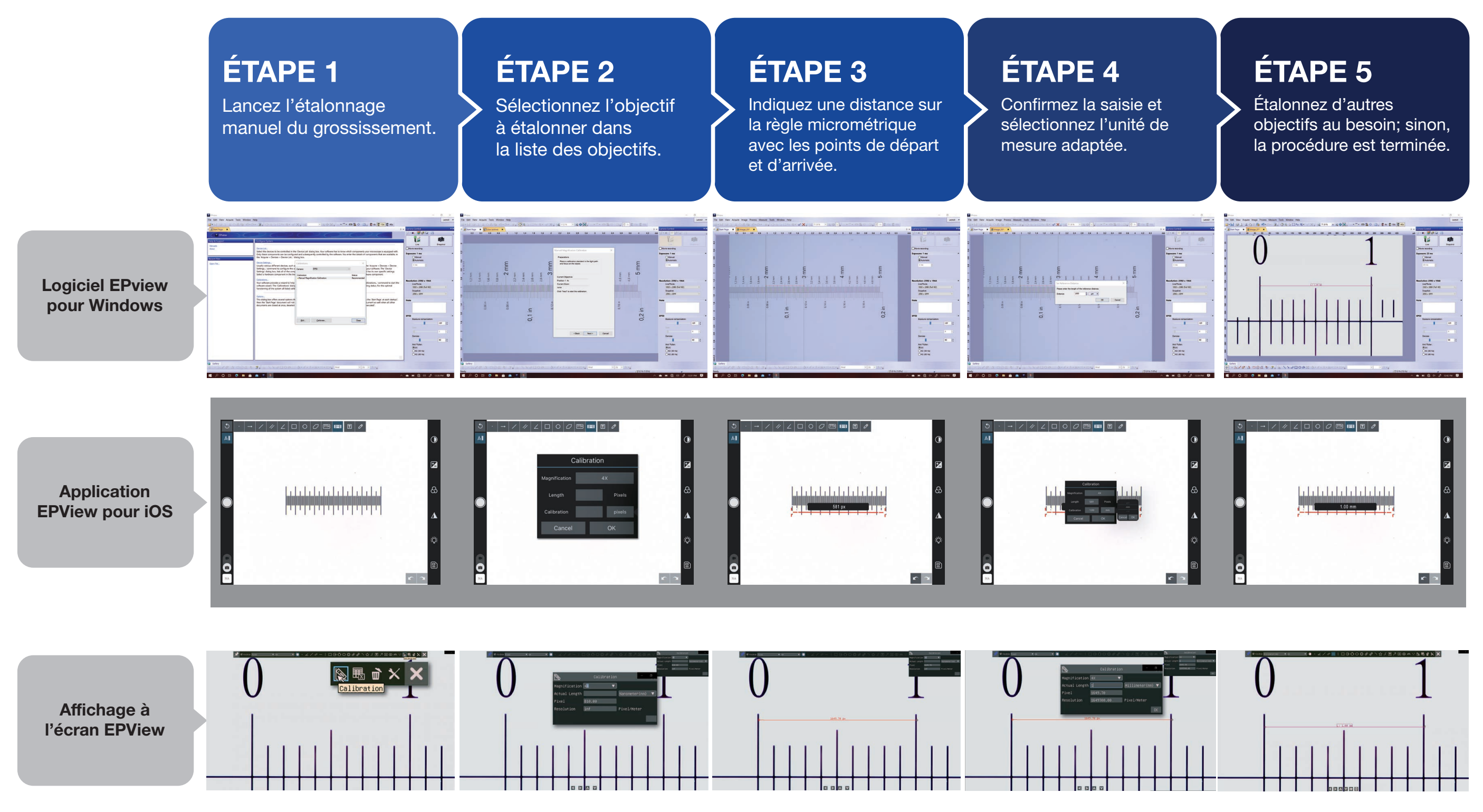